## INSTRUCTIONS FOR APPLYING FOR GRADUATION:

## **Logging on to Web Self Service**

• Log on to [Web Self-Service](https://ssba.ramapo.edu:8443/myssb/twbkwbis.P_GenMenu?name=homepage&accessibility=true)

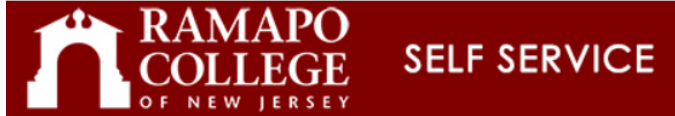

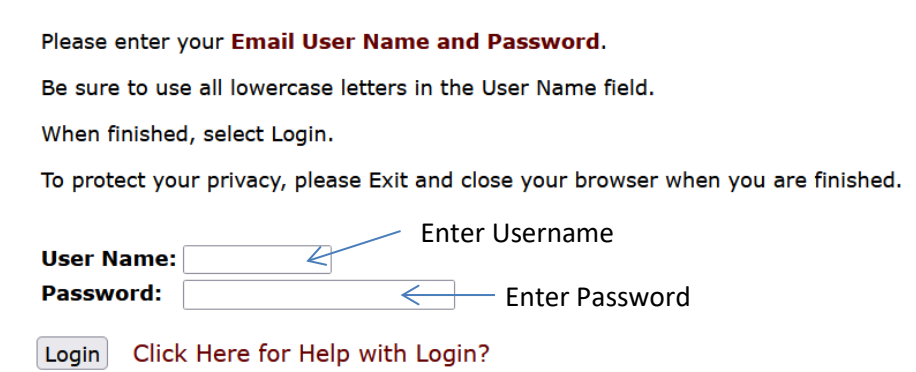

## **Locating the Graduation Application**

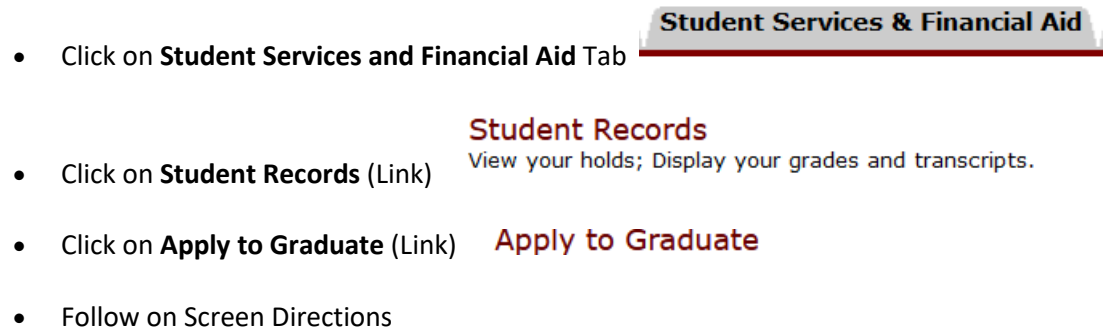